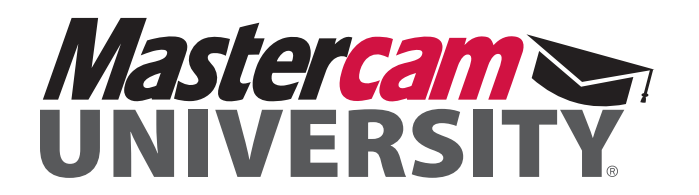

# **CORE BLUEPRINT**

#### **COURSE MODULES**

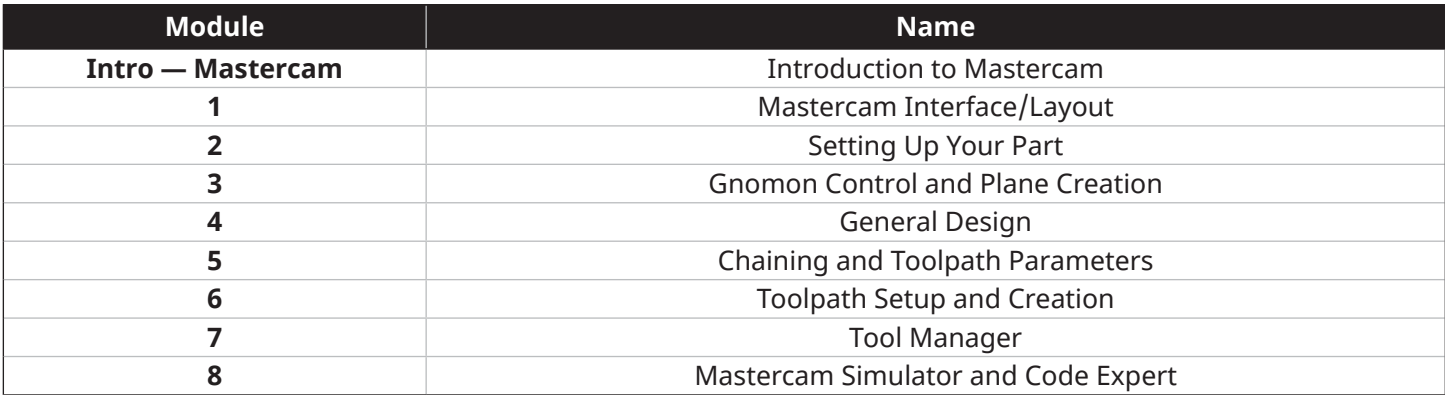

## **1 — MASTERCAM INTERFACE/LAYOUT**

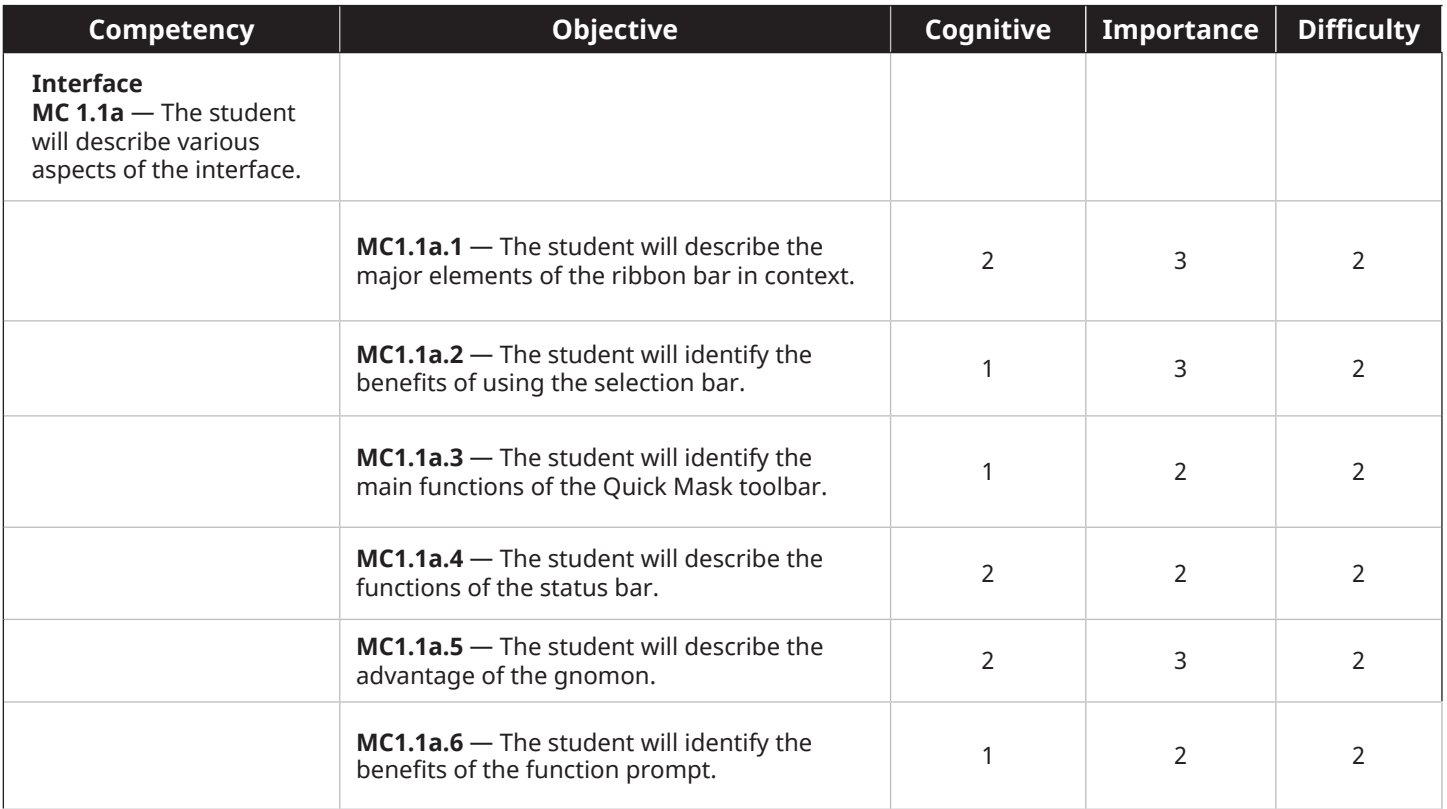

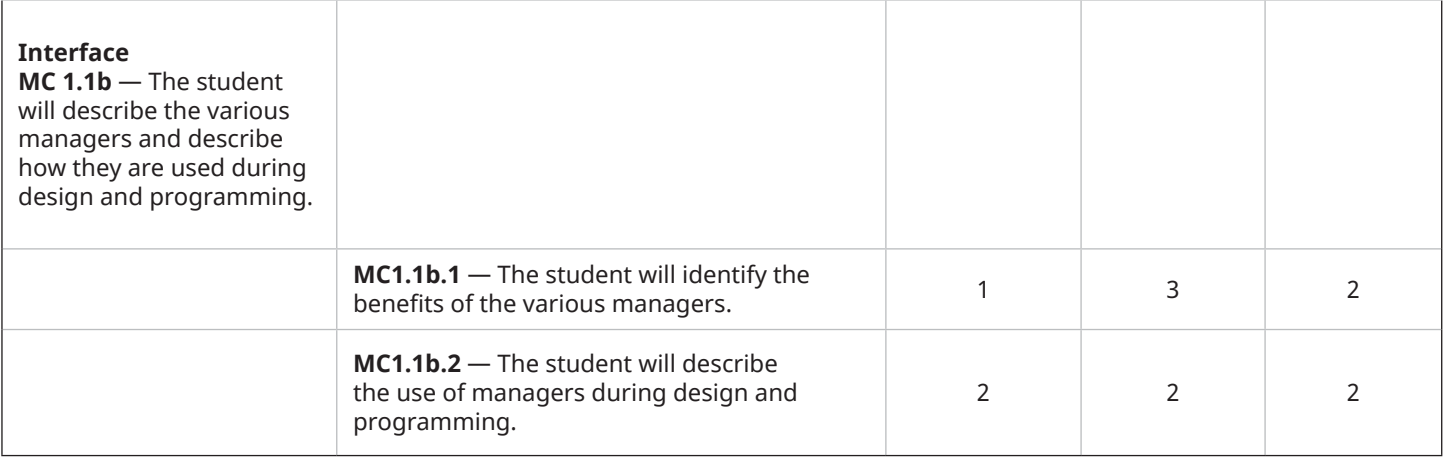

### **2 — SETTING UP YOUR PART**

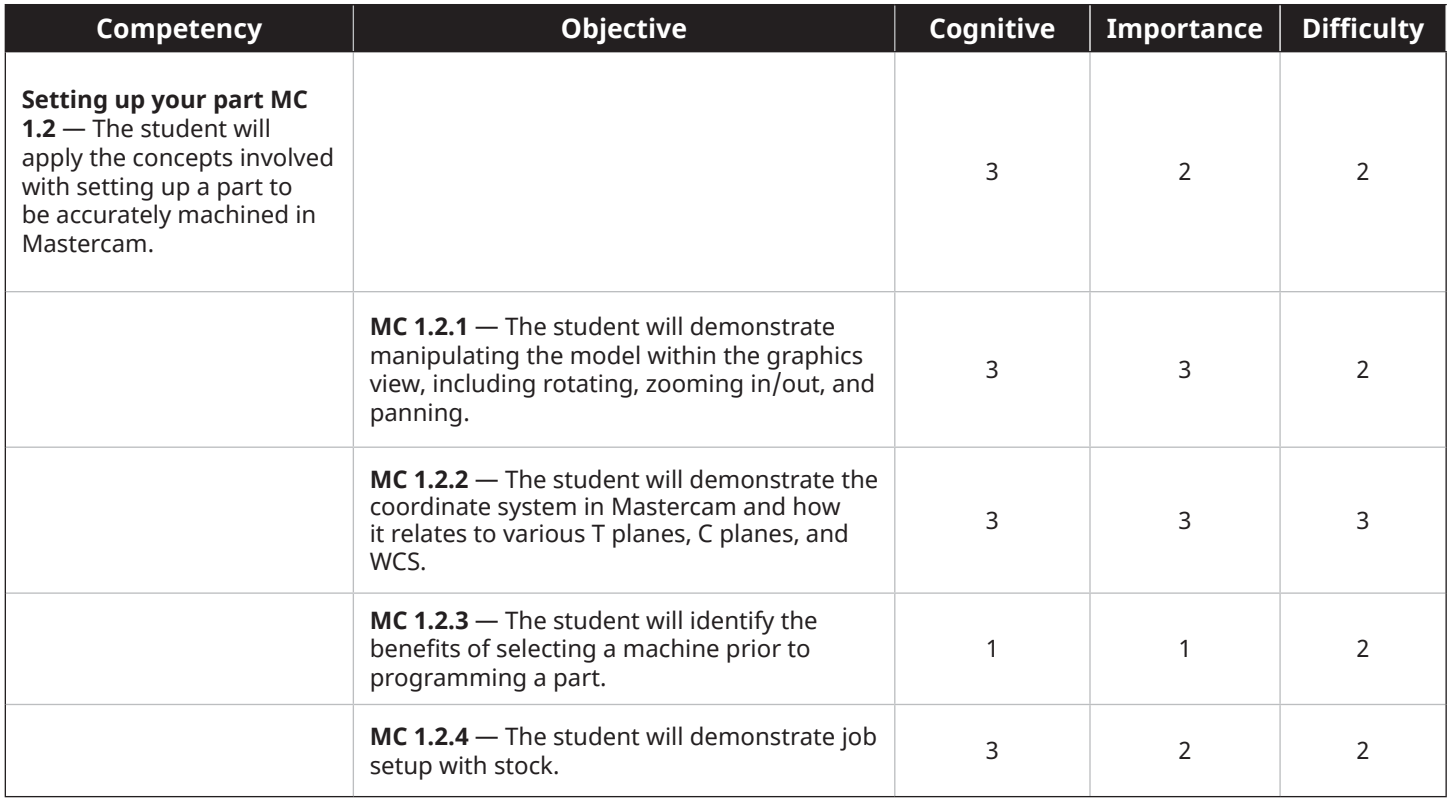

## **3 — GNOMON CONTROL AND PLANE CREATION**

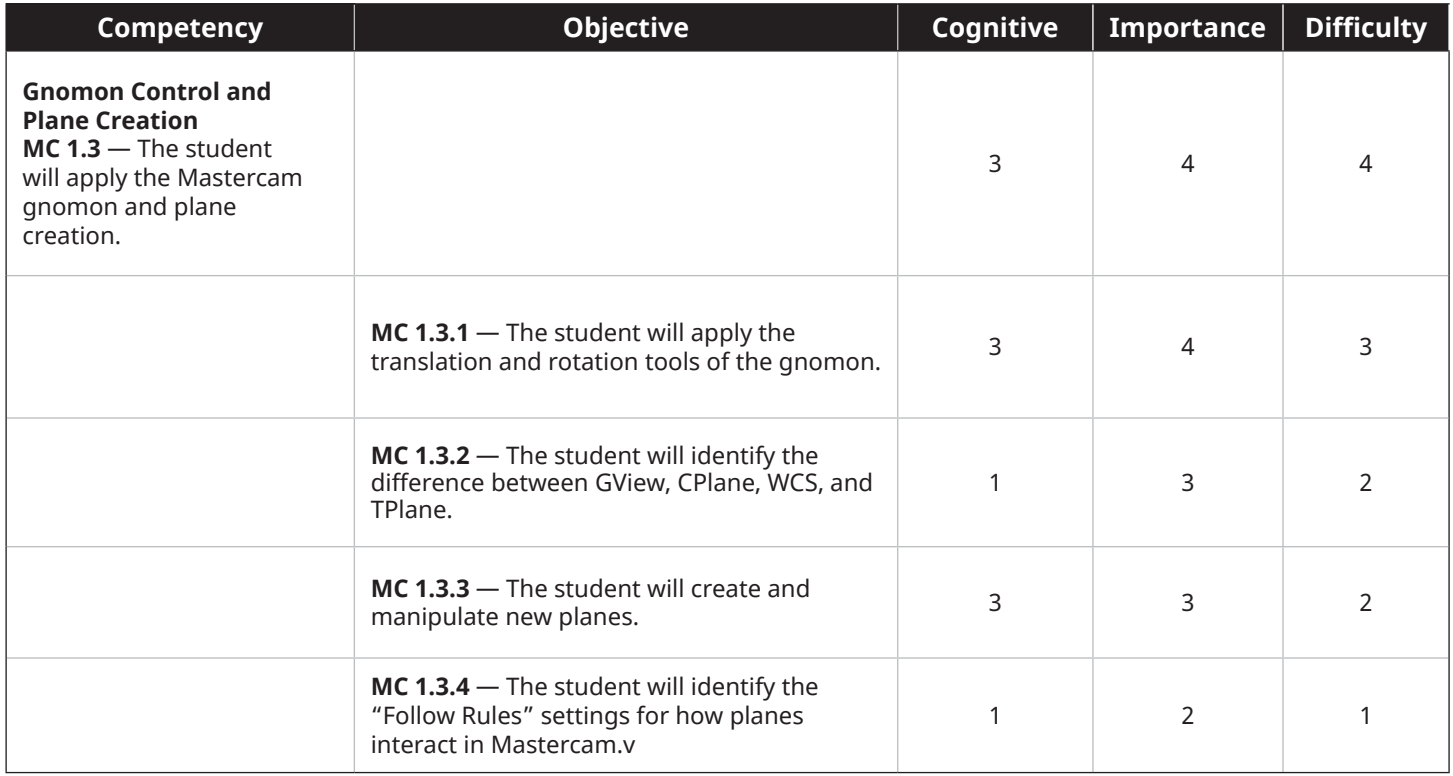

#### **4 — BASIC DESIGN**

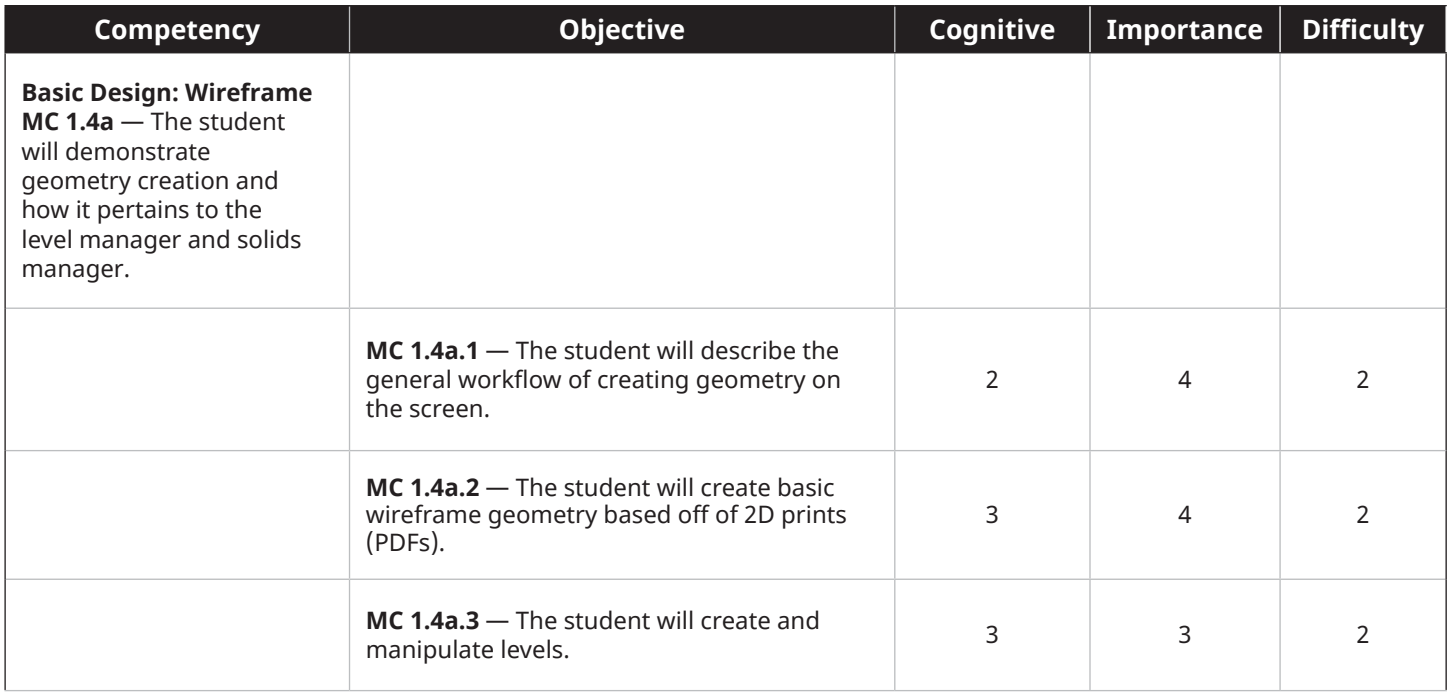

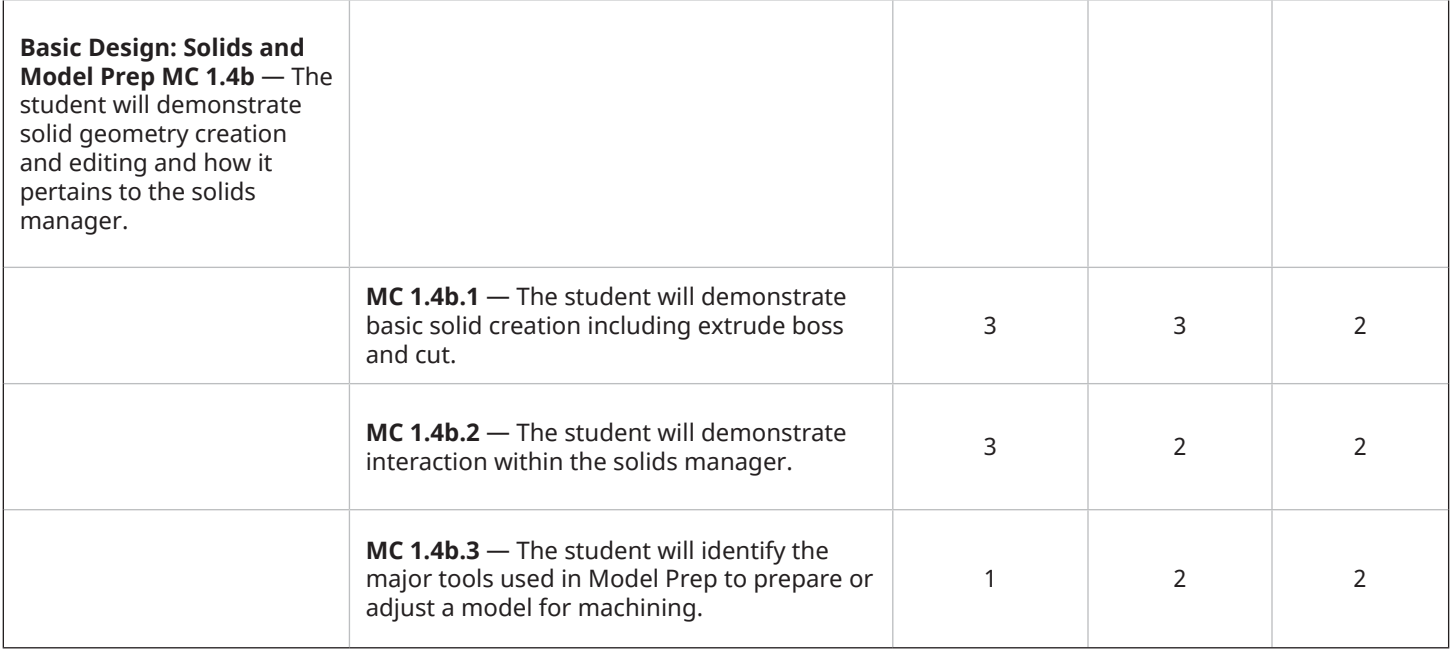

## **5 — CHAINING AND TOOLPATH PARAMETERS**

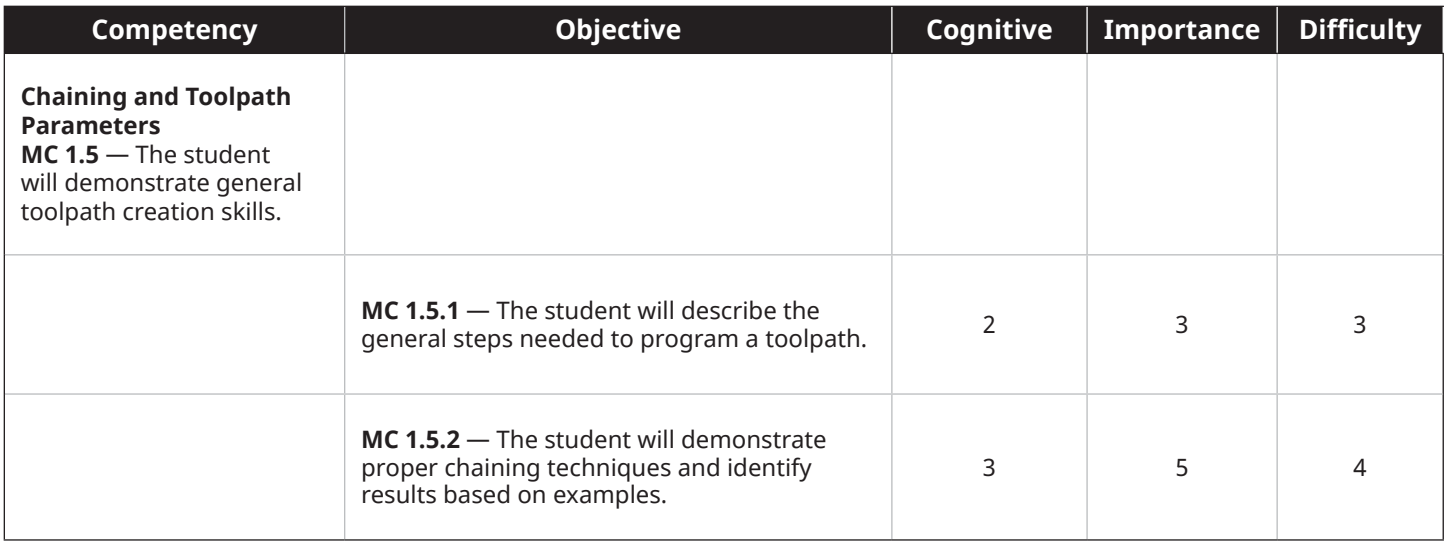

## **6 — TOOLPATH SETUP AND CREATION**

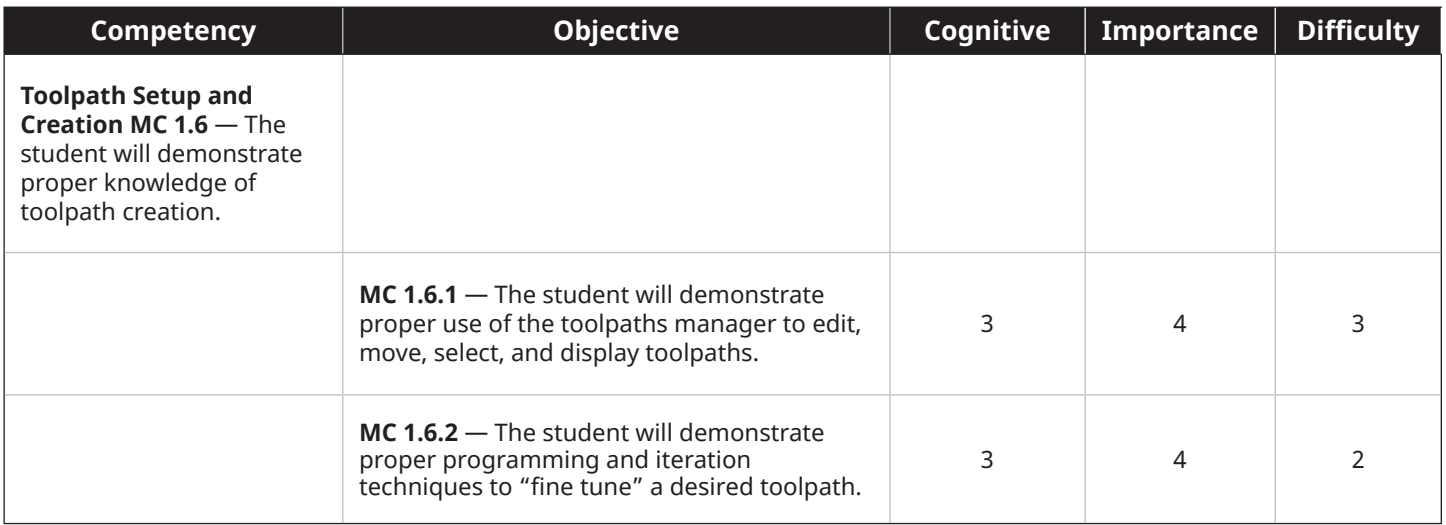

## **7 — TOOL MANAGERS**

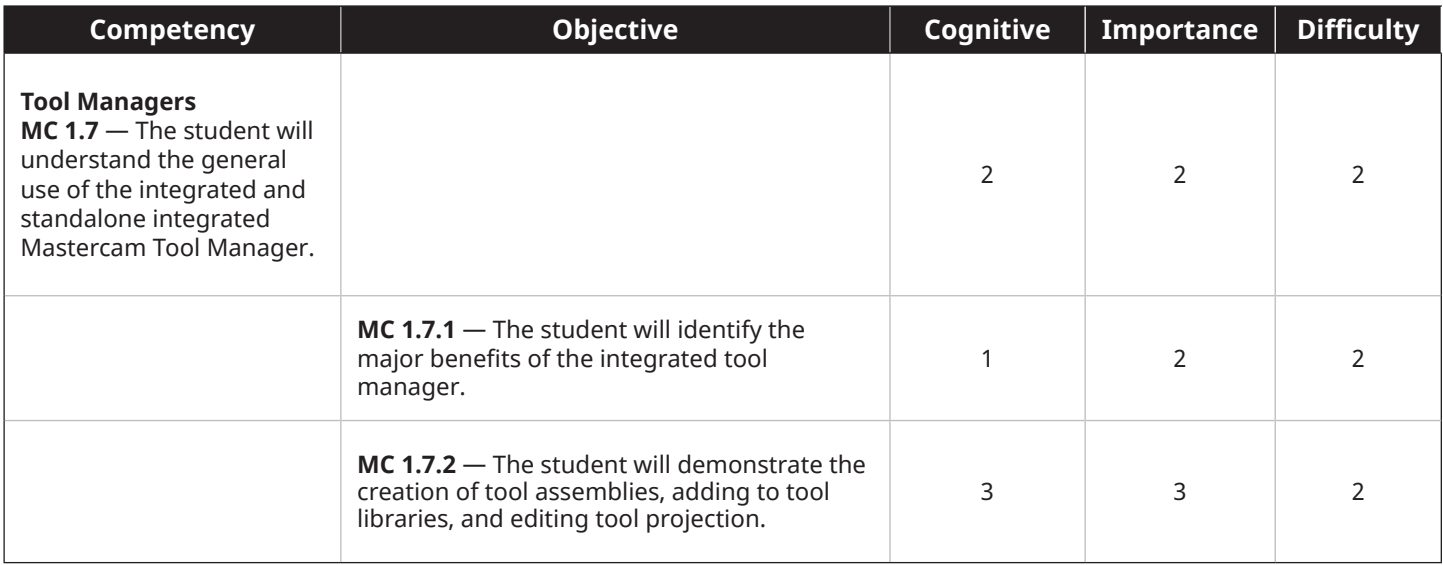

#### **8 — MASTERCAM SIMULATOR AND CODE EXPERT**

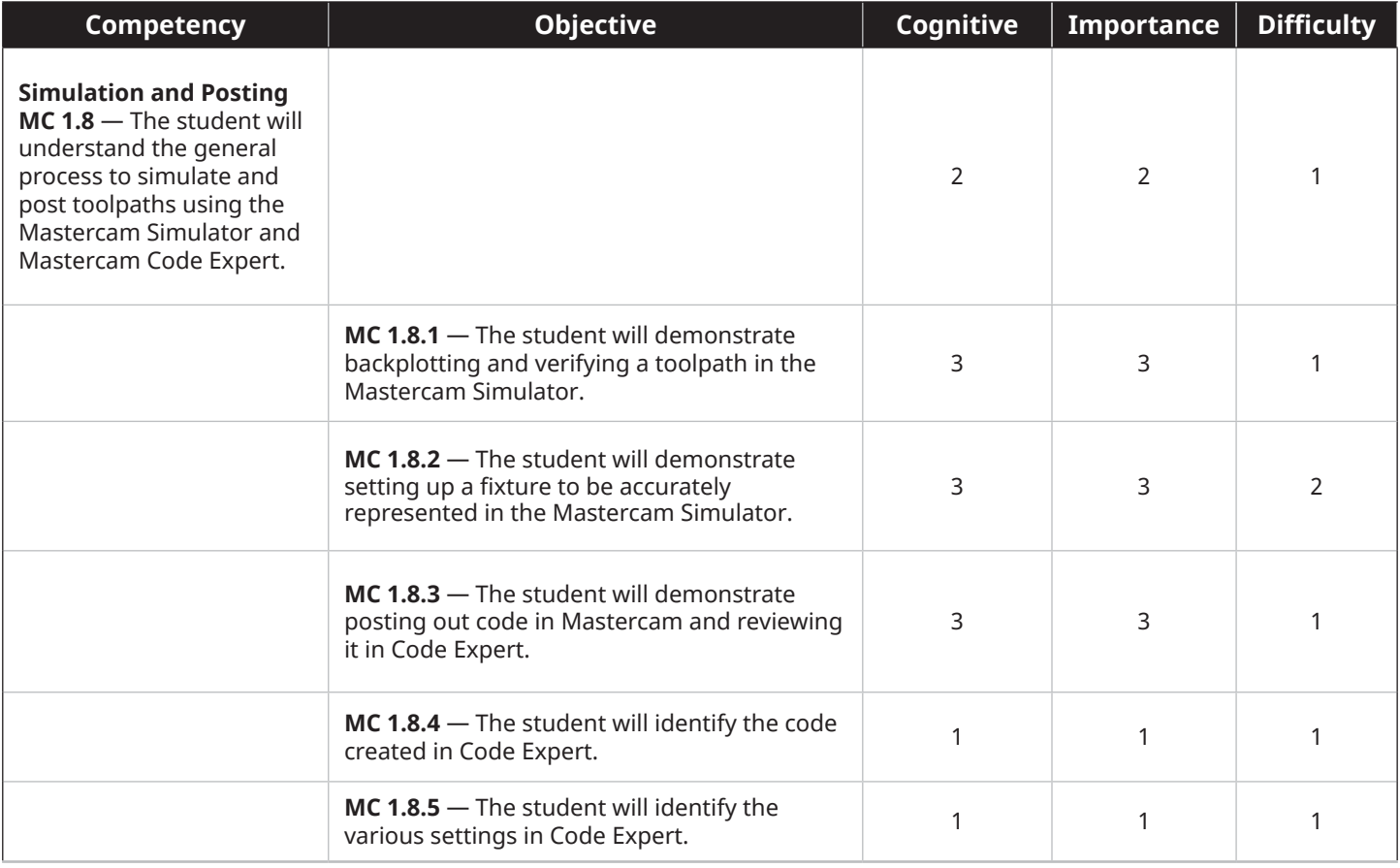

**CNC Software, LLC** 671 Old Post Road

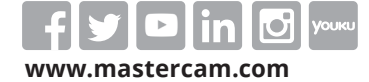

*Mastercam® is a registered trademark of CNC Software, LLC. All other trademarks are property of their respective owners. ©1983-2022. All rights reserved.* 

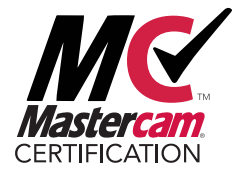